**JavaOne San Fransisco 2014**

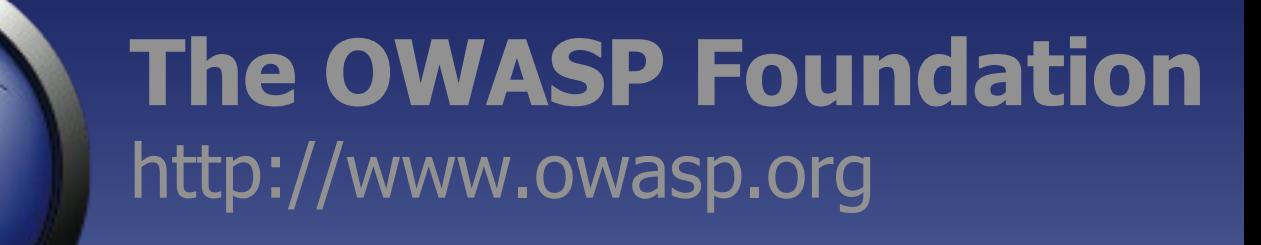

# Security Testing for Developers using OWASP ZAP

#### Simon Bennetts

*OWASP ZAP Project Lead*

*Mozilla Security Team*

psiinon@gmail.com

Copyright © The OWASP Foundation Permission is granted to copy, distribute and/or modify this document under the terms of the OWASP License.

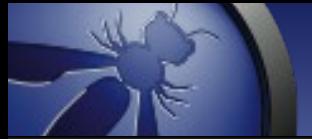

#### Overview

- Why you should be using ZAP
- Introduction to ZAP
- ZAP Use cases
- ZAP API
- ZAP Scripting
- Wrap up

# My questions for you :)

- Who's heard of OWASP?
- Who's heard of ZAP?
- Who's used ZAP?
- Who does any security testing in development?
- Who thinks they do enough security testing in development?

#### "You cannot build secure web applications unless you know how they will be attacked"

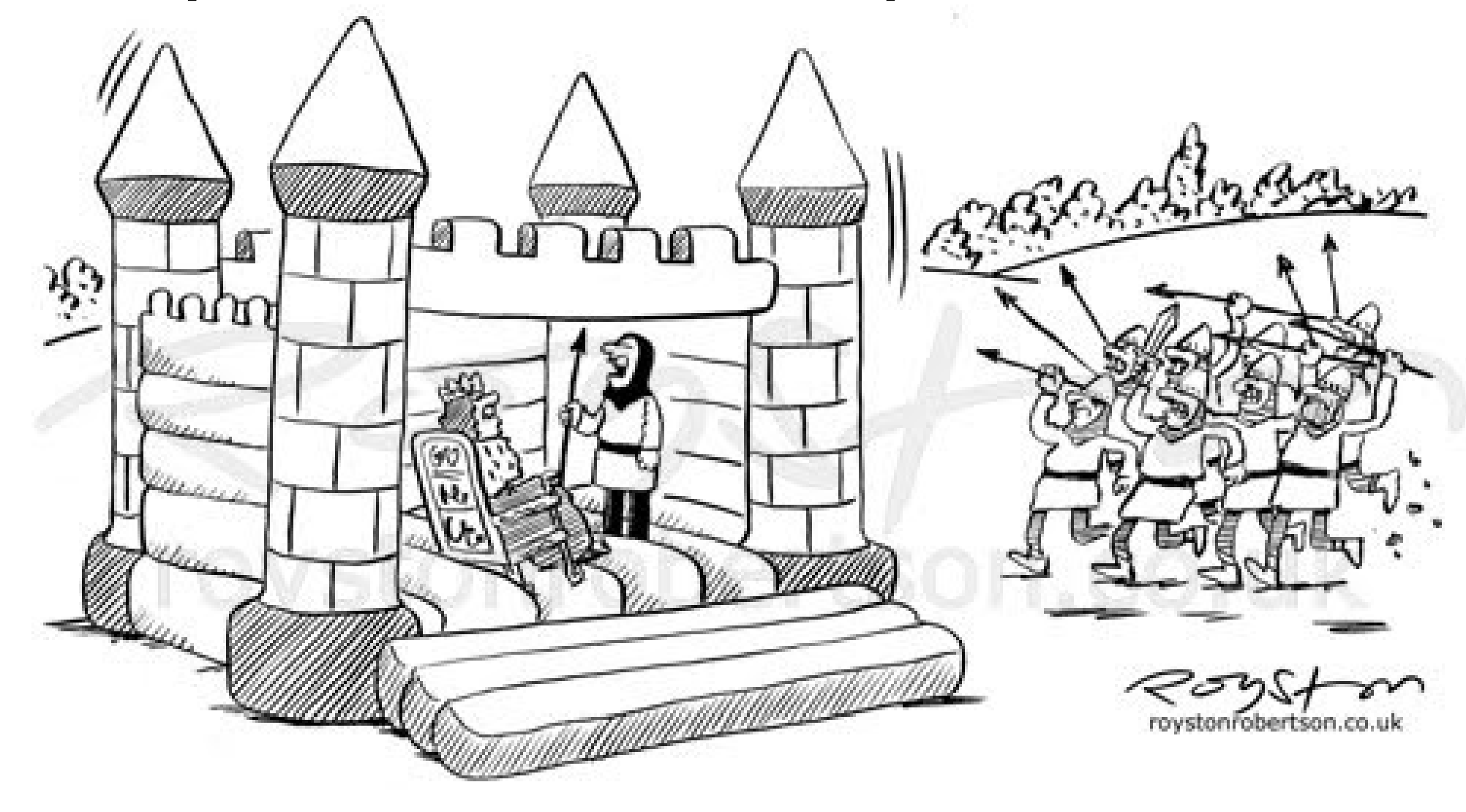

"This was fine for your nephew's fifth, Sire, but I fear it is set for a sterner test."

Thanks to Royston Robertson [www.roystonrobertson.co.uk](http://www.roystonrobertson.co.uk/) for permission to use his cartoon!

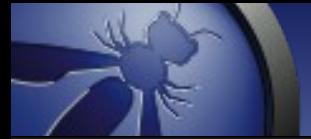

## The problems

- Most devs know little about security
- Most companies have too few appsec folk
- External appsec people cost \$\$\$
- Security testing is done late in the development lifecycle (if at all)

### Part of the Solution

Use a security tool like ZAP in development :)

In addition to a security training, secure development lifecycle, threat modeling, static source code analysis, core reviews, professional pentesting...

# What is ZAP?

- An easy to use webapp pentest tool
- Completely free and open source
- Ideal for beginners
- But also used by professionals
- Ideal for devs, esp. for automated security tests
- Becoming a framework for advanced testing
- Included in all major security distributions
- ToolsWatch.org Top Security Tool of 2013
- Not a silver bullet!

### ZAP Principles

- Free, Open source
- Involvement actively encouraged
- Cross platform
- Easy to use
- Easy to install
- **Internationalized**
- Fully documented
- Work well with other tools
- Reuse well regarded components

#### **Statistics**

- Released September 2010, fork of Paros
- V 2.3.1 released in May 2014
- V 2.3.1 downloaded > 70K times
- Translated into 20+ languages
- Over 100 translators
- Mostly used by Professional Pentesters?
- Paros code:  $\sim$ 20% ZAP Code:  $\sim$ 80%

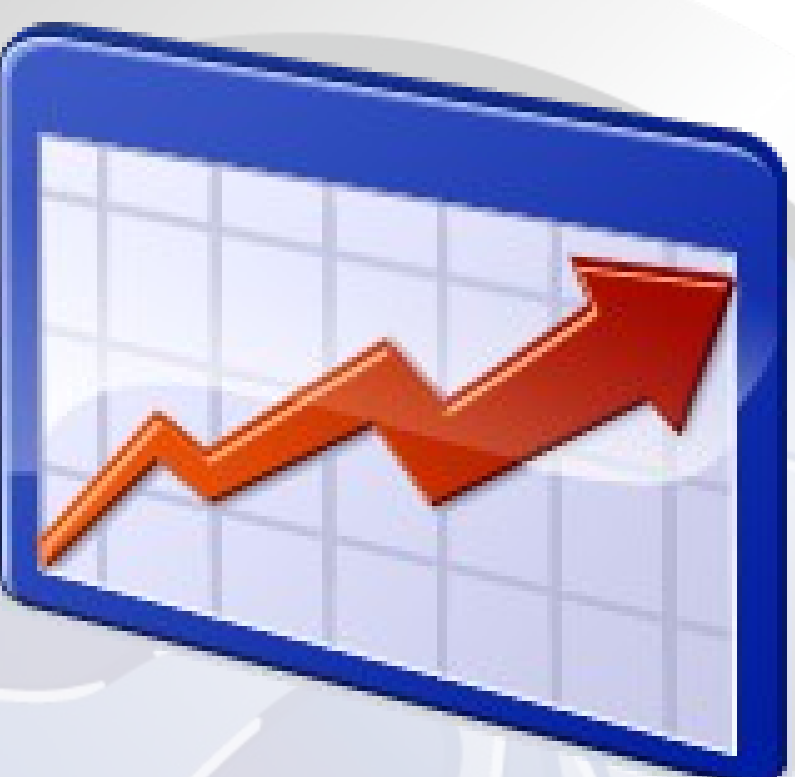

## Ohloh Statistics

- Very High Activity
- The most active OWASP Project
- 27 active contributors
- 329 years of effort

Commits per Month

2012 2013 2011 Source: http://www.ohloh.net/p/zaproxy 400

200

 $\ddot{\rm{o}}$ 

2014

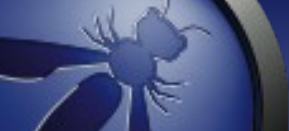

# Typical ZAP use

- 1. Explore your application
- 2. Configure ZAP for your application
- 3. Passive scanning runs automatically
- 4. Run active scanner
- 5. Fine tuning?
- 6. Perform manual testing?

# What to configure?

- Pages to ignore (logout, duplicates)
- Anti CSRF tokens
- Session handling
- Authentication
- **Users**
- Structure (single page apps)
- 'Non standard' separators e.g. aaa:bbb;ccc:ddd

### Some ZAP use cases

- Point and shoot the Quick Start tab
- Proxying via ZAP, and then scanning
- Manual pentesting
- Automated security regression tests
- **Debugging**
- Part of a larger security program

#### Quick Start Attack

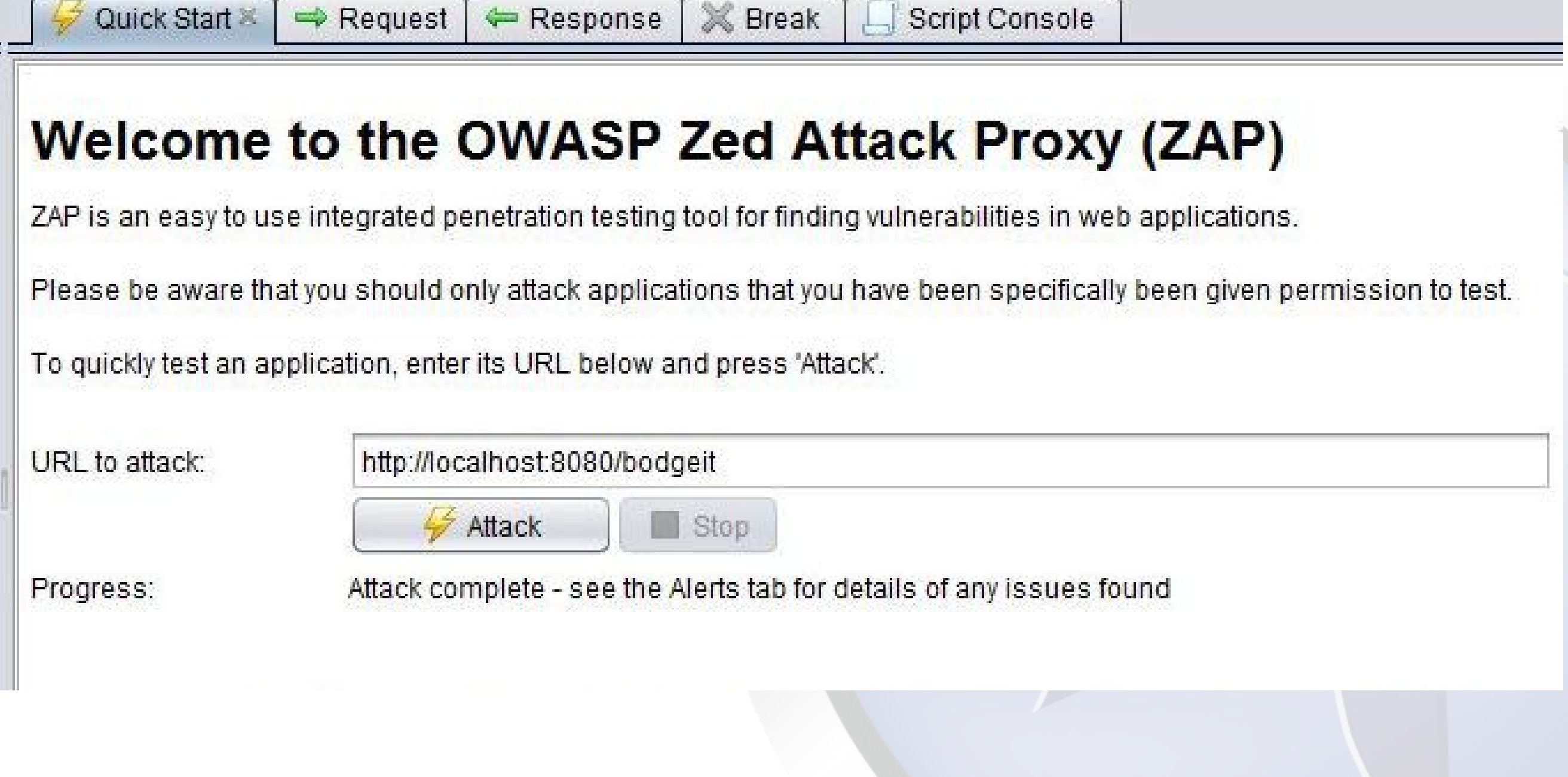

# Proxying via ZAP

#### Options:

Plug-n-Hack

If you are using Firefox 24.0 or later you can use 'Plug-n-Hack' to configure your browser:

Configure your browser:

Plug-n-Hack

Or point your browser at:

http://localhost:8090/pnh/

Configure your browser's proxy manually

#### Right click everywhere!

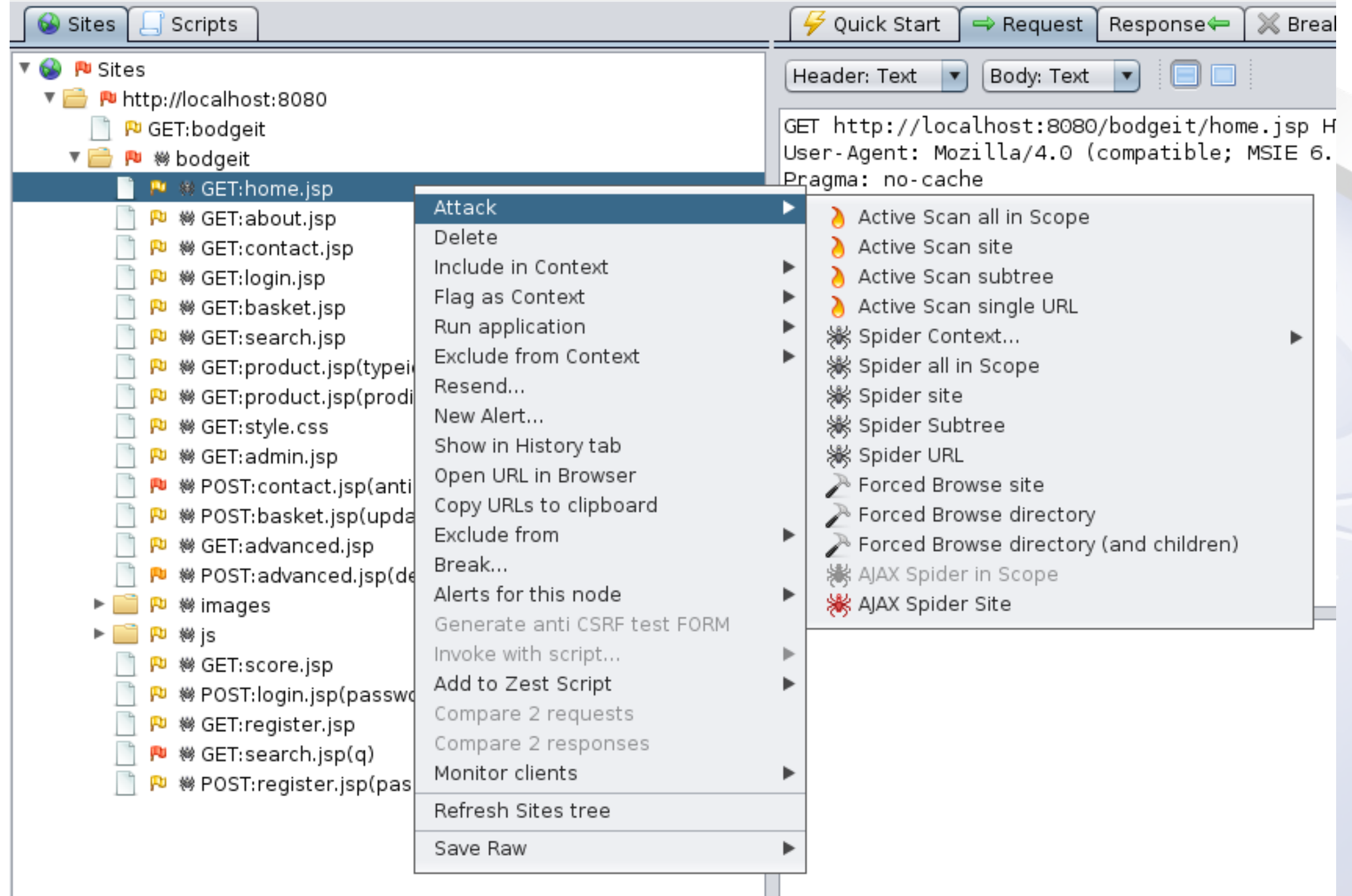

n a

#### Fine tuning

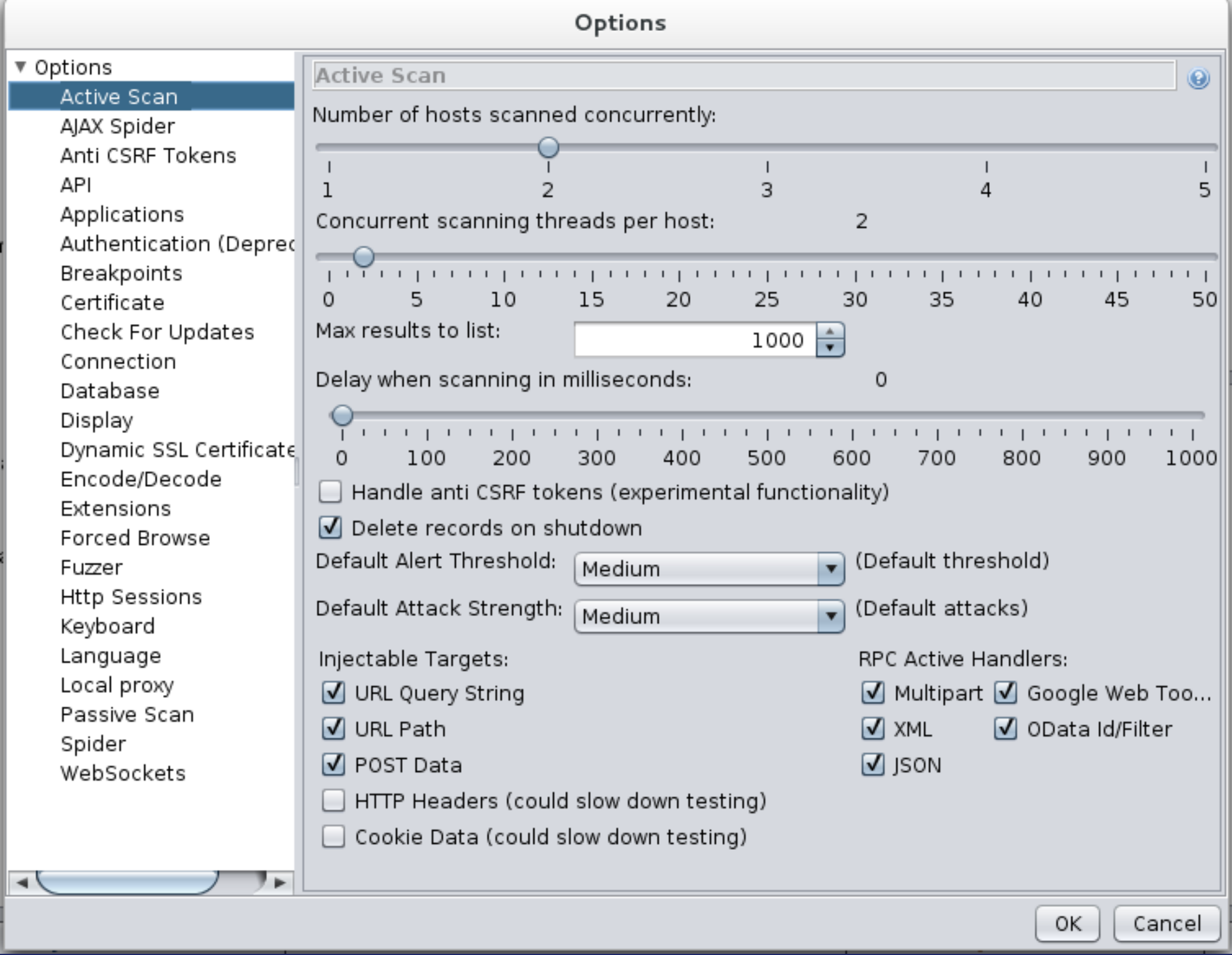

#### More fine tuning

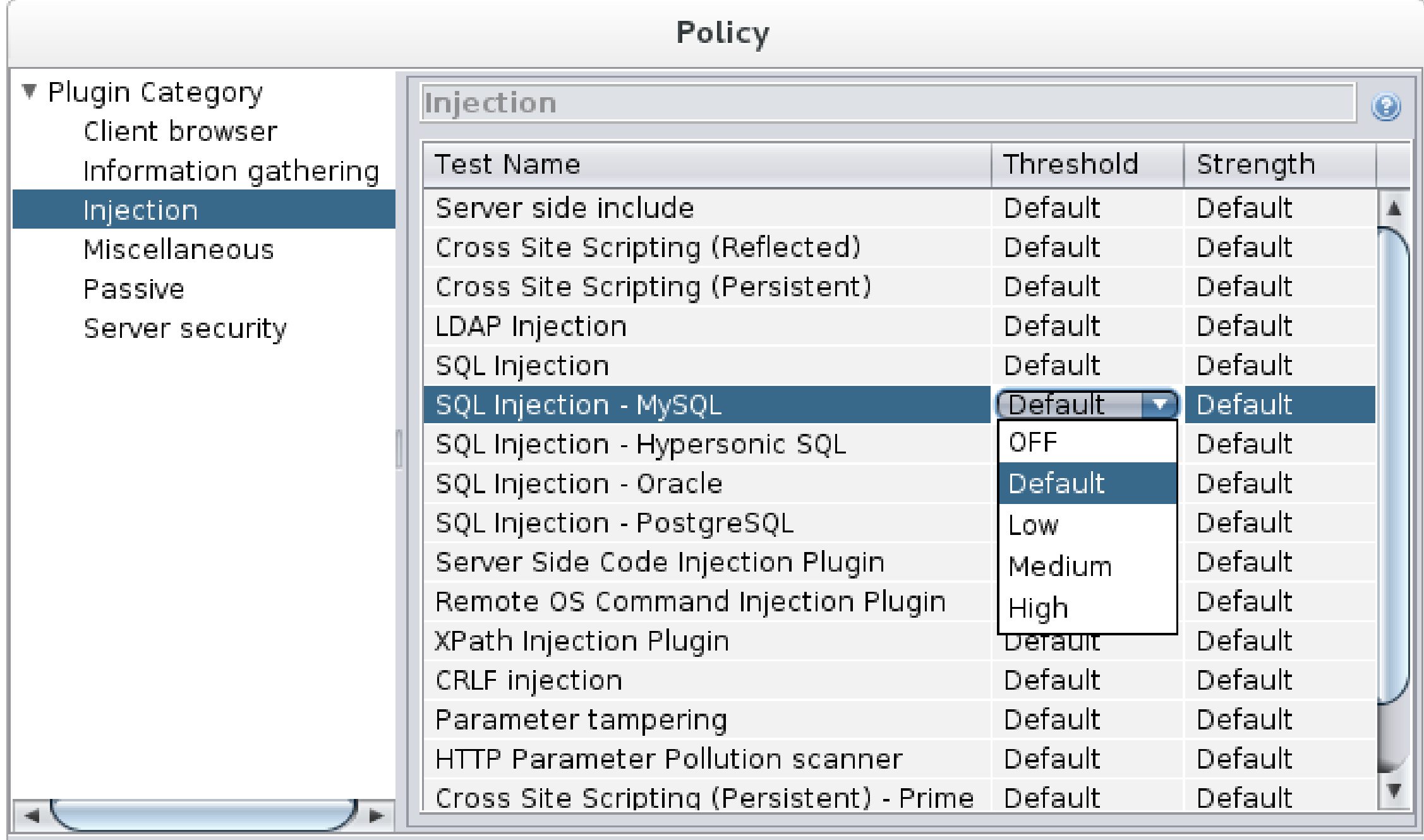

Thresholds and strengths can be changed by clicking on them

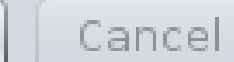

ОK

#### **Security Regression Tests**

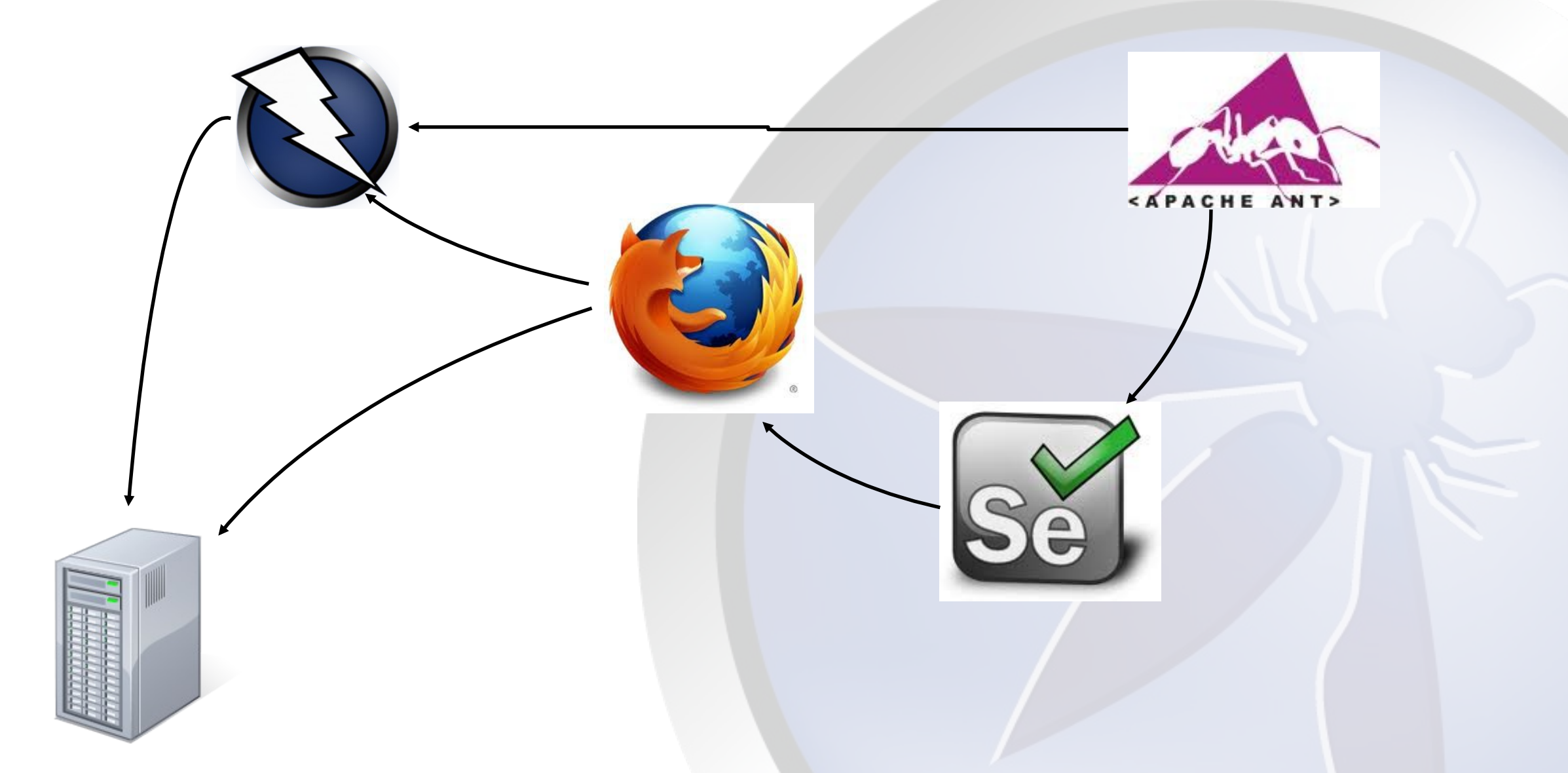

http://code.google.com/p/zaproxy/wiki/SecRegTests

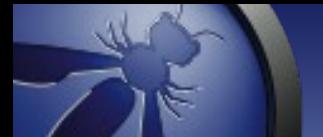

### ZAP – Embedded

• ThreadFix – Denim Group Software vulnerability aggregation and management system

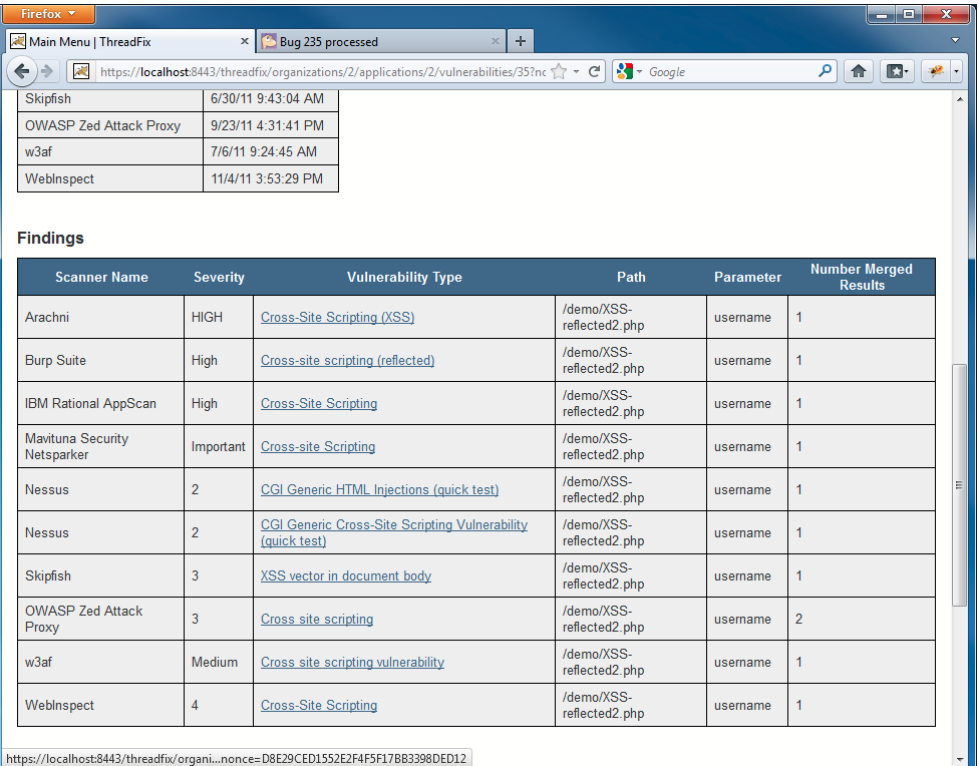

• Minion – Mozilla Security automation platform

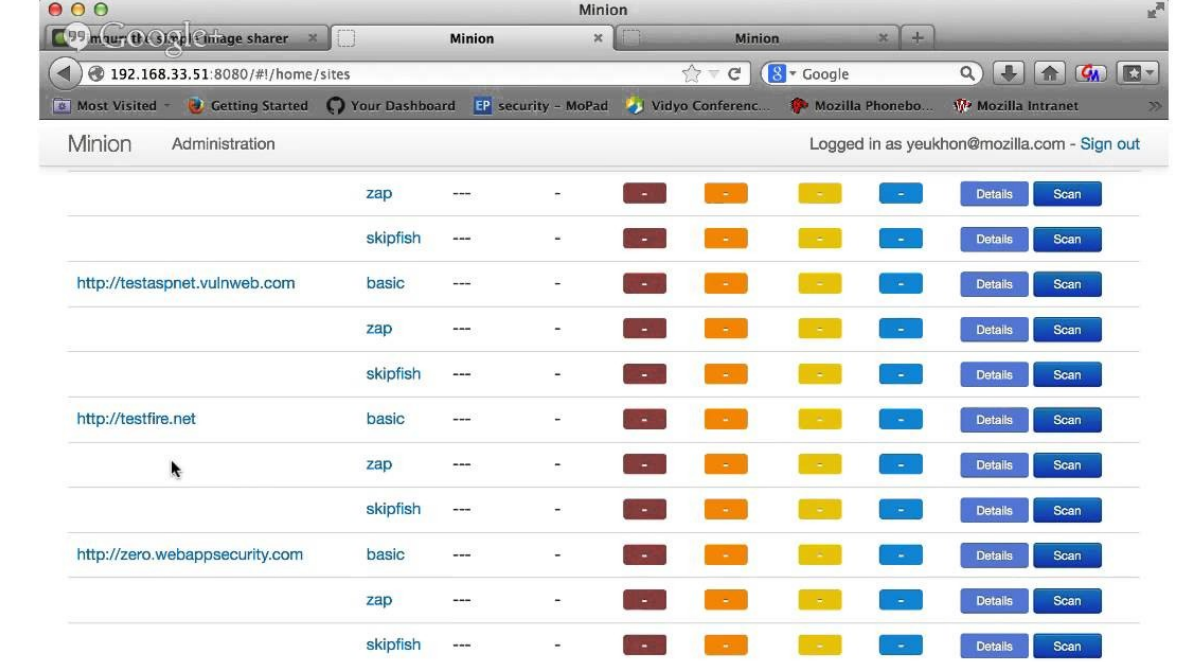

nion 0.3 - source code on github.com/m

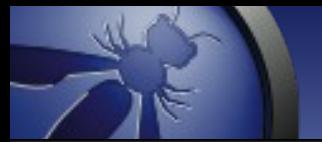

#### The ZAP API

localhost:8090/UI

#### **ZAP API UI**

**Components** 

acsrf

ajaxSpider

ascan

auth

authentication

autoupdate

break

### The ZAP API

- Direct access via:
	- <http://zap/> (if proxying through ZAP)
	- http://<ip address>:<port>
- API Clients:
	- Java
	- Python
	- Node.js
	- PHP
- https://code.google.com/p/zaproxy/wiki/ApiDetails

# Scripting

- Full access to ZAP internals
- Support all JSR 223 languages, inc
	- JavaScript
	- Jython
	- JRuby
	- Zest :)

# Scripting

- Different types of scripts
	- Stand alone Run when you say
	- Targeted Specify URLs to run against
	- Active Run in Active scanner
	- Passive Run in Passive scanner
	- Proxy Run 'inline'
	- Authentication Complex logins
	- Input Vector Define what to attack

#### Zest - Overview

- An experimental scripting language
- Developed by Mozilla Security Team
- Free and open source (of course)
- Format: JSON designed to be represented visually in security tools
- Tool independent can be used in open and closed, free or commercial software
- Essentially ZAP's macro language
- Supports all ZAP default script types

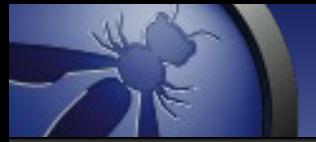

#### Zest Scripts

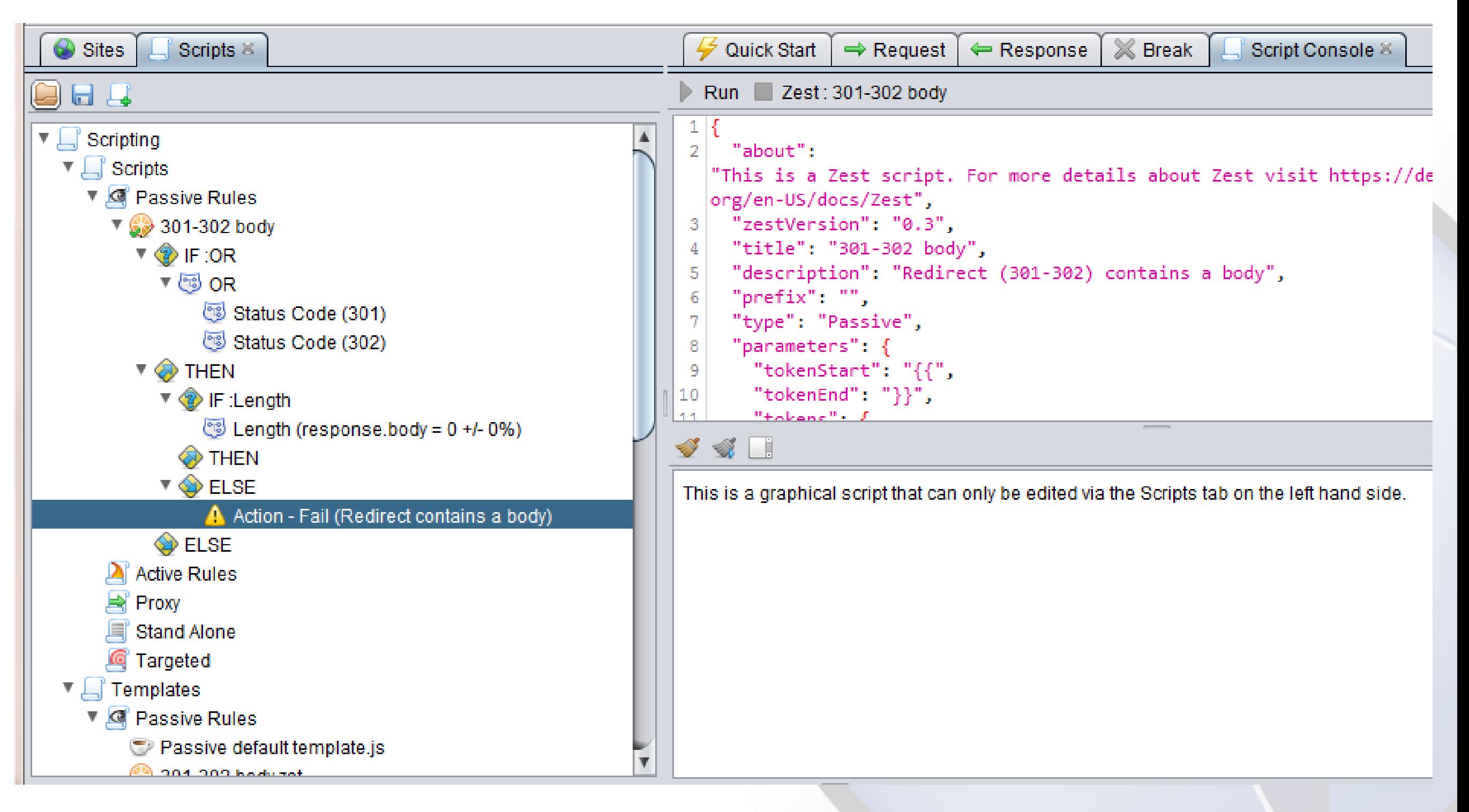

### The Source Code

- **Currently on Google Code**
- Will probably move to GitHub when time allows
- Hacking ZAP blog series: <https://code.google.com/p/zaproxy/wiki/Development>
- ZAP Internals: <https://code.google.com/p/zaproxy/wiki/InternalDetails>
- ZAP Dev Group: <http://groups.google.com/group/zaproxy-develop>

#### Conclusion

- You need to consider security in all stages of development
- ZAP is an ideal tool for automating security tests
- Its also a great way to learn about security
- Its a community based tool get involved!

# Questions?

http://www.owasp.org/index.php/ZAP